Министерство сельского хозяйства Российской Федерации Департамент научно-технологической политики и образования

# **Новочеркасский инженерно-мелиоративный институт им. А.К. Кортунова филиал ФГБОУ ВО Донской ГАУ**

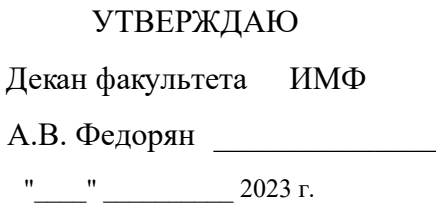

# **РАБОЧАЯ ПРОГРАММА**

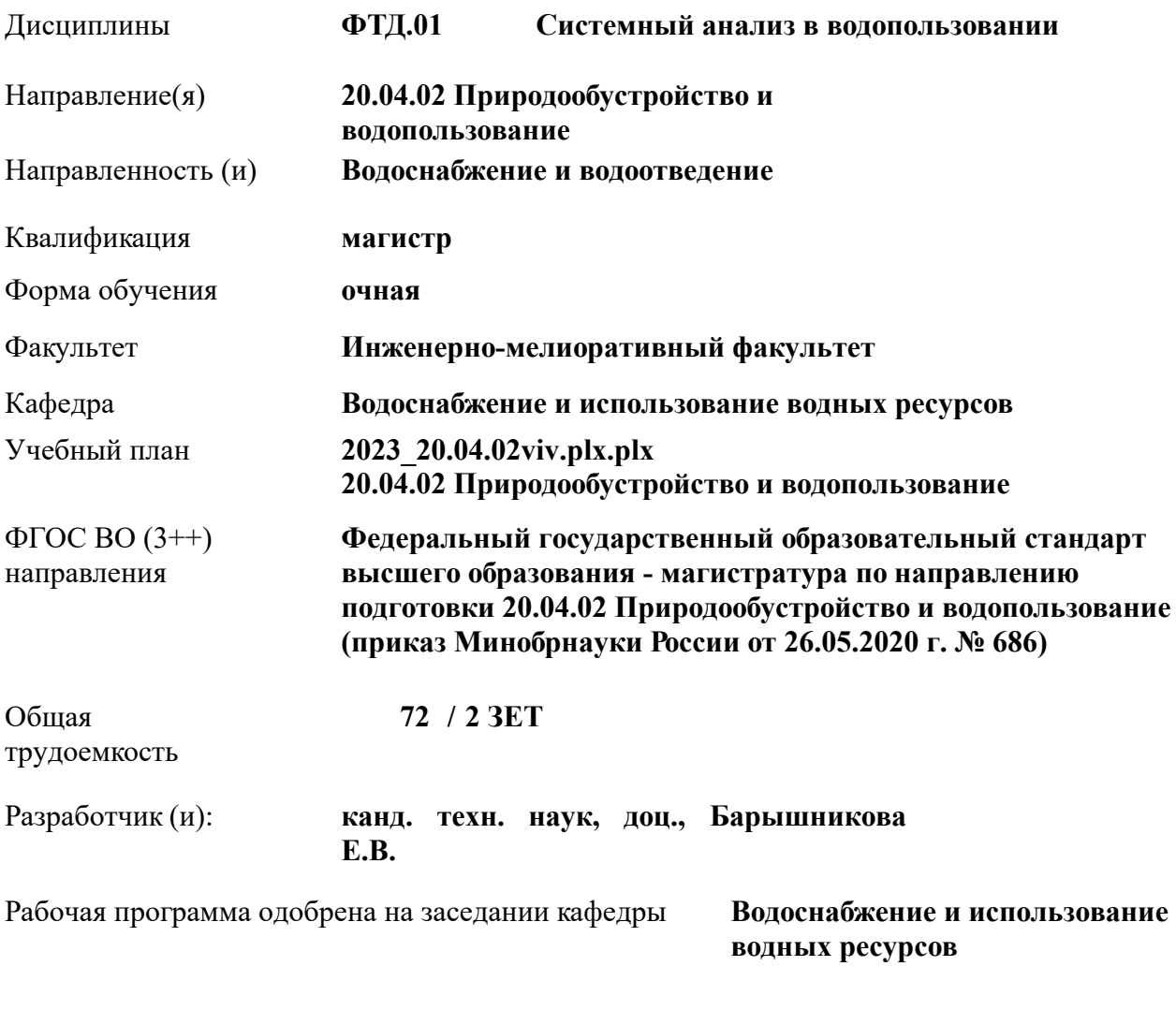

Заведующий кафедрой **Гурин К.Г.**

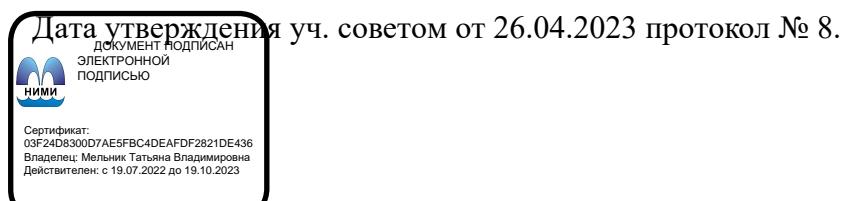

## **1. ОБЪЕМ ДИСЦИПЛИНЫ В ЗАЧЕТНЫХ ЕДИНИЦАХ С УКАЗАНИЕМ КОЛИЧЕСТВА АКАДЕМИЧЕСКИХ ЧАСОВ, ВЫДЕЛЕННЫХ НА КОНТАКТНУЮ РАБОТУ ОБУЧАЮЩИХСЯ С ПРЕПОДАВАТЕЛЕМ И НА САМОСТОЯТЕЛЬНУЮ РАБОТУ**

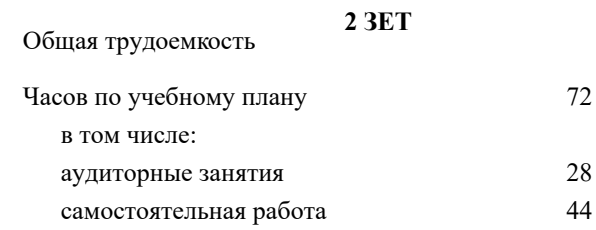

# **Распределение часов дисциплины по семестрам**

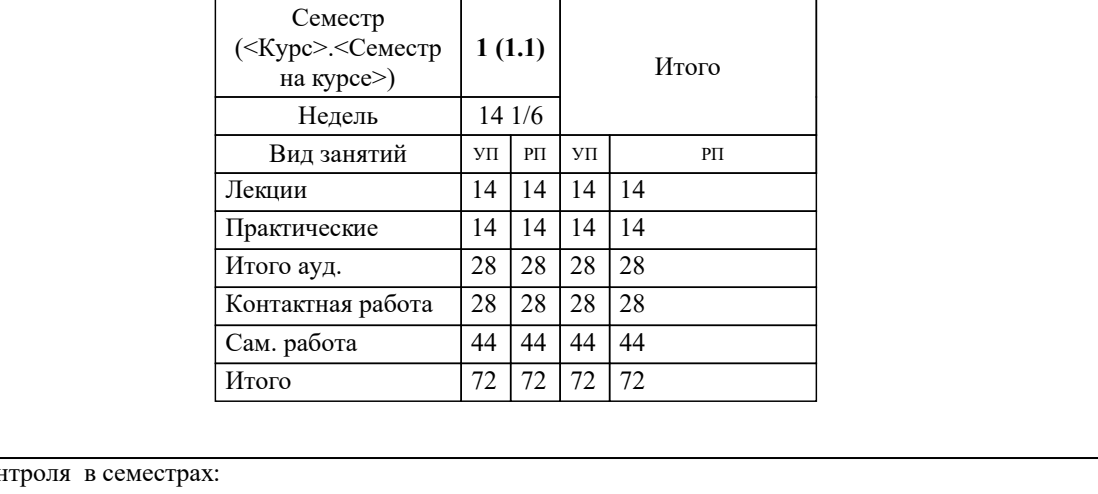

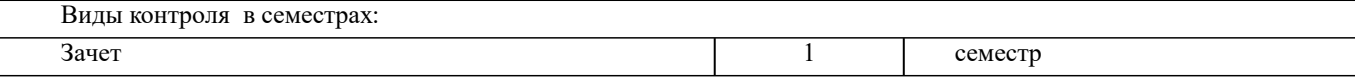

#### **2. ЦЕЛИ ОСВОЕНИЯ ДИСЦИПЛИНЫ (МОДУЛЯ)**

2.1 Целью освоения дисциплины является формирование у обучающихся компетенций, предусмотренных учебным планом, в части системного анализа в водопользовании.

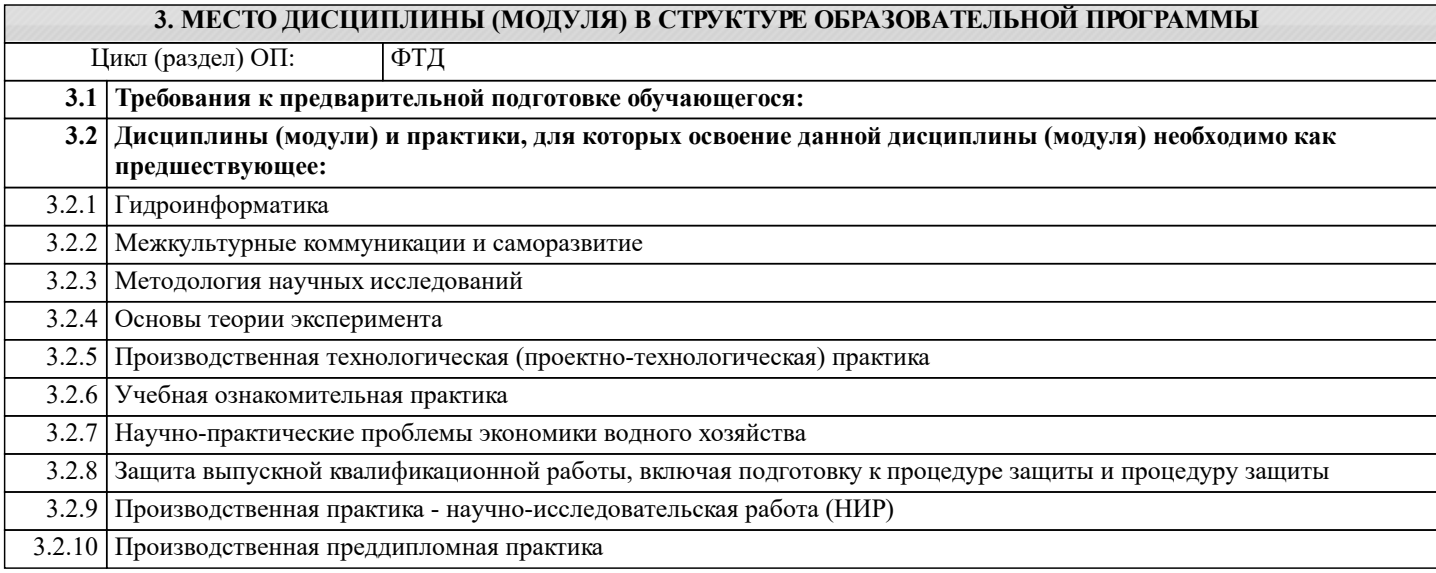

#### **4. КОМПЕТЕНЦИИ ОБУЧАЮЩЕГОСЯ, ФОРМИРУЕМЫЕ В РЕЗУЛЬТАТЕ ОСВОЕНИЯ ДИСЦИПЛИНЫ (МОДУЛЯ)**

## **ОПК-1 : Способен ориентироваться в проблемных ситуациях и принимать решения при управлении процессами в области природообустройства и водопользования;**

ОПК-1.1 : Знает методы принятия решений, качественной и количественной оценки результатов деятельности

ОПК-1.2 : Умеет применять в практической деятельности в области природообустройства и водопользования методы принятия решений, качественной и количественной оценки результатов деятельности для выработки стратегии действий в проблемных ситуациях

ОПК-1.3 : Владеет навыками ориентирования в проблемных ситуациях и принятия решений в области природообустройства и водопользования

**ОПК-2 : Способен анализировать, оптимизировать и применять современные информационные технологии при решении научных и практических задач в области природообустройства и водопользования;**

ОПК-2.1 : Знает современные информационные технологии, анализа и оптимизации при решении научных и практических задач

ОПК-2.2 : Умеет применять в практической деятельности знание методов современных информационных технологий, анализа и оптимизации при решении научных и практических задач в области природообустройства и водопользования

ОПК-2.3 : Владеет навыками применения современных информационных технологий при решении научных и практических задач в области природообустройства и водопользования

**ПК-6 : Способен проводить поиск, получение, обработку и анализ данных полевых и лабораторных исследований, обследований, экспертизы и мониторинга объектов природообустройства и водопользования**

ПК-6.1 : Знает основные методы изучения сложных систем в области природообустройства и водопользования

ПК-6.2 : Умеет применять основные идеи и методы планирования эксперимента

ПК-6.3 : Владеет навыками построения математических моделей и идентификации их параметров, постановки и проведения экспериментов, сбора, обработки и анализа результатов экспериментов

**УК-1 : Способен осуществлять критический анализ проблемных ситуаций на основе системного подхода, вырабатывать стратегию действий**

УК-1.1 : Анализирует проблемную ситуацию как систему, выявляя ее составляющие и связи между ними

УК-1.2 : Осуществляет поиск вариантов решения поставленной проблемной ситуации на основе доступных источников информации

УК-1.3 : Определяет в рамках выбранного алгоритма вопросы (задачи), подлежащие дальнейшей разработке. Предлагает способы их решения

УК-1.4 : Разрабатывает стратегию достижения поставленной цели как последовательность шагов, предвидя результат каждого из них и оценивая их влияние на внешнее окружение планируемой деятельности и на взаимоотношения участников этой деятельности

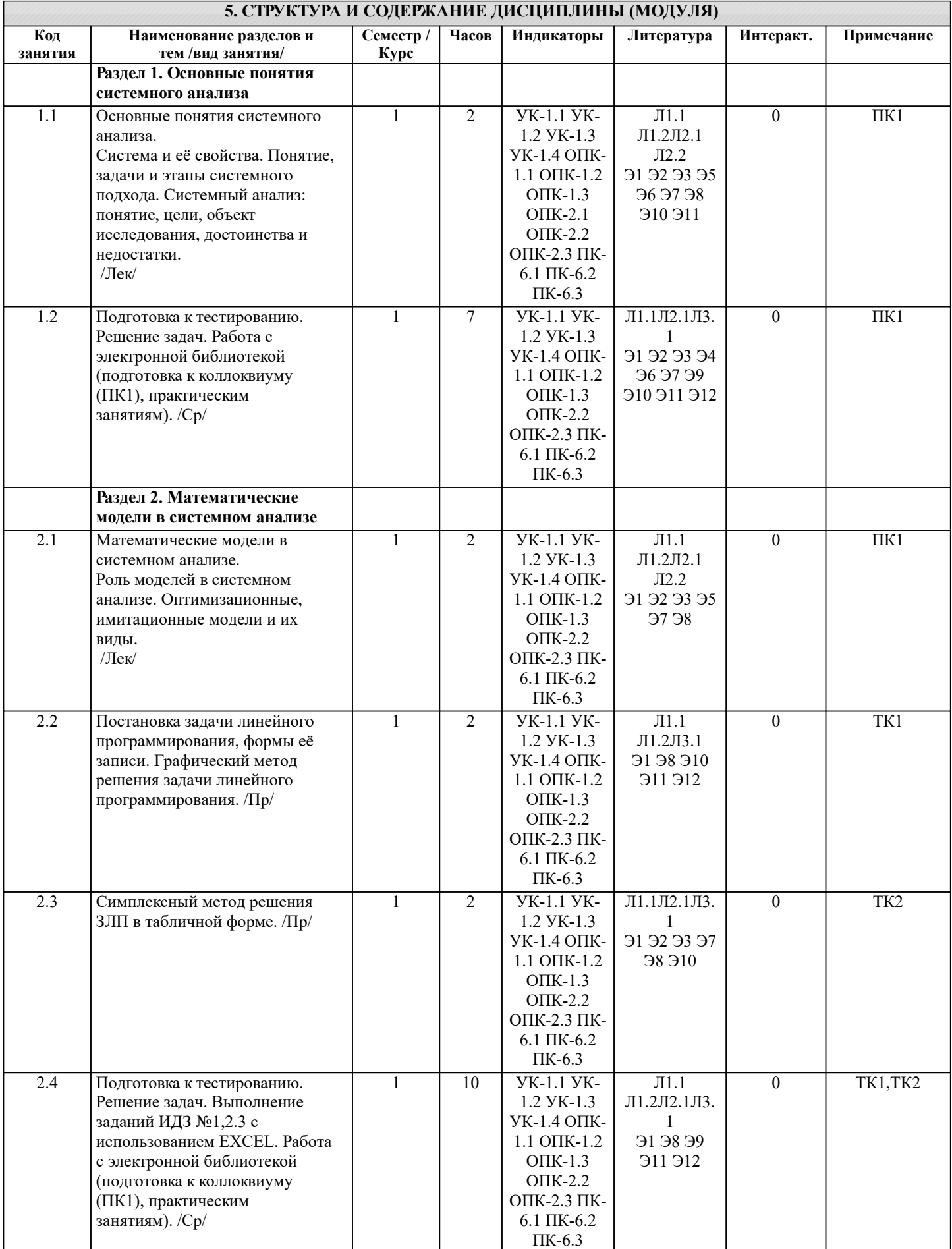

L

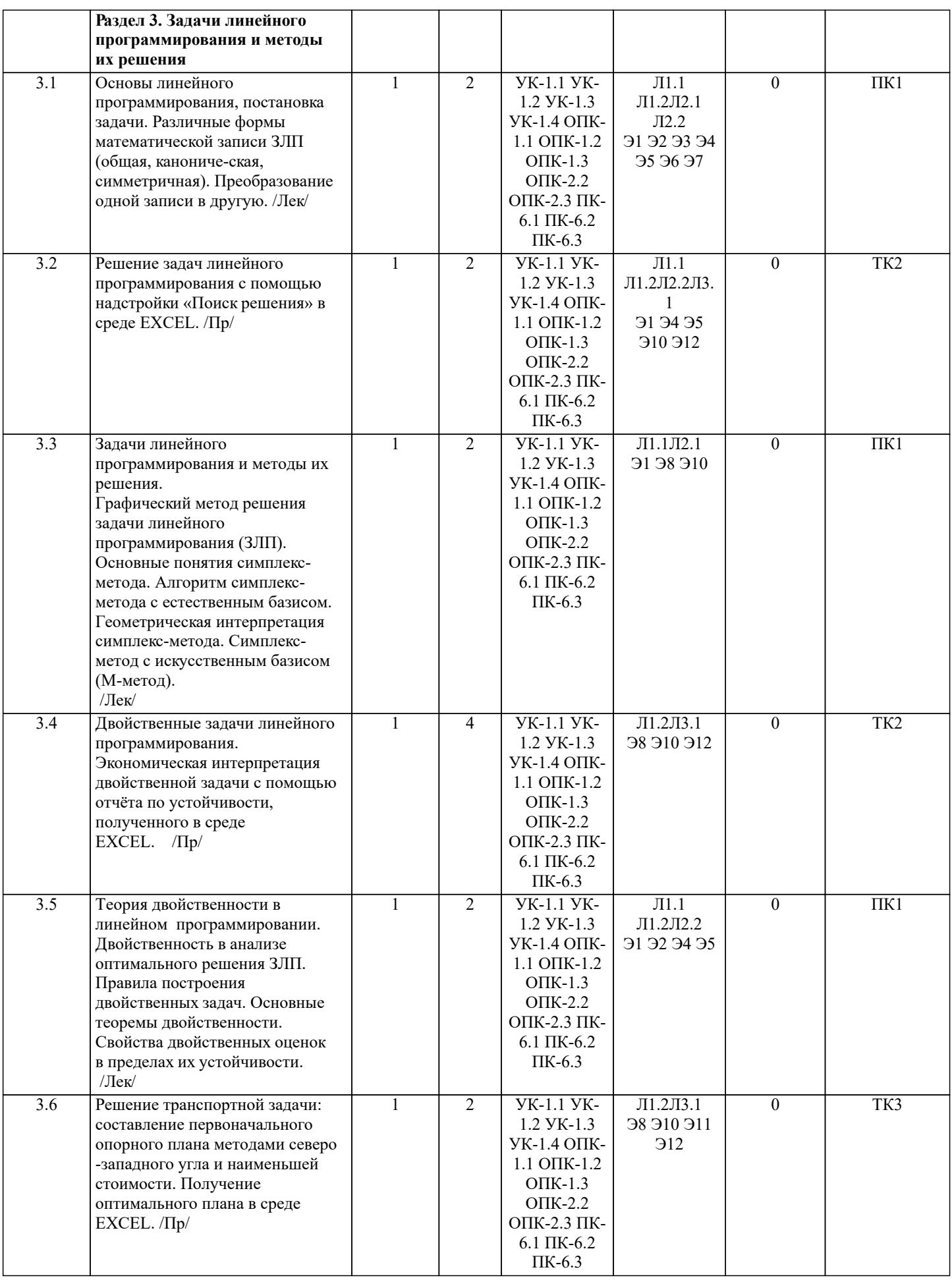

 $\overline{\phantom{a}}$ 

٠

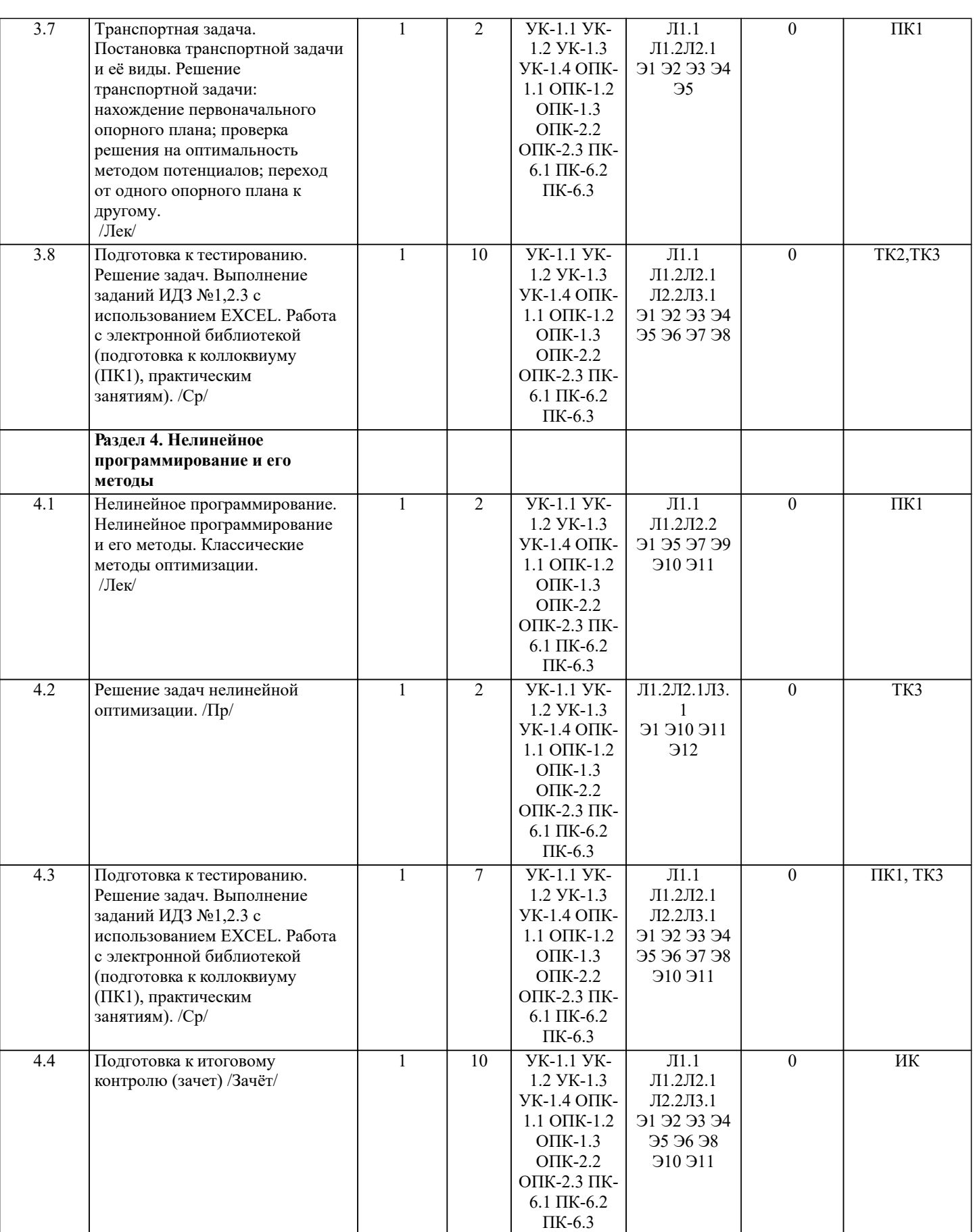

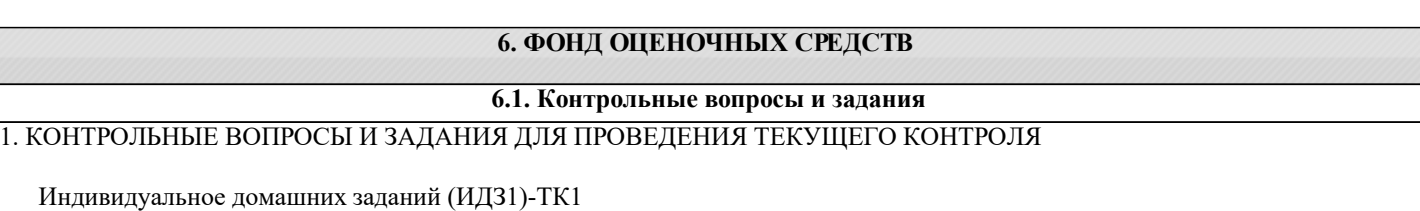

по теме: «Общая задача линейного программирования (ЗЛП). Составление моделей ЗЛП. Формы записей ЗЛП. Графический метод решения ЗЛП» 1. Составить экономико-математическую модель ЗЛП. Требуется составить диету, содержащую по крайней мере, 20 ед. белков, 30 ед. углеводов, 10ед. жиров и 40 ед. витаминов. Как дешевле всего составить диету из 5 имеющихся продуктов: хлеба, сои, сущеной рыбы, фруктов, молока? В таблице указаны цены продуктов за 1 кг (или литр) в денежных единицах и содержание в продуктах компонентов диеты в условных единицах. 2. Привести к канонической форме ЗЛП: 3. Решить ЗЛП графическим методом Индивидуальное домашних заданий (ИДЗ2)-ТК2 по теме: «Решение задач линейного программирования с использованием Microsoft Excel» **НЕЛЬ РАБОТЫ** Приобретение навыков решения задач линейного программирования в табличном редакторе Mi-crosoft Excel. В соответствии с номером своего варианта из ИДЗ1 решить задачу 1 симплекс - методом с помощью  $\left( \right)$ надстройки ПОИСК РЕШЕНИЯ в среде ЕХСЕL. Сохранить полученные резуль-таты для дальнейшего анализа; Сформулировать экономико-математическую модель двойственной задачи;  $(2)$  $\overline{3}$ ) Используя протоколы «Поиска решения», выполнить анализ полученного оптимального решения исходной задачи (Приложение) ИНСТРУКЦИЯ ПО ИСПОЛЬЗОВАНИЮ Microsoft Excel ДЛЯ РЕШЕНИЯ ЗАДАЧ ЛИНЕЙНОГОПРОГРАММИРОВАНИЯ Для того чтобы решить задачу линейного программирования в табличном редакторе Mi-crosoftExcel, необходимо выполнить следующие действия. Ввести условие задачи:  $\mathbf{1}$ . создать экранную форму для ввода условия задачи: переменных, целевой функции (ЦФ), ограничений a) ввести исходные данные в экранную форму, коэффициенты ЦФ, коэффициенты при переменных в ограниче $b)$ ниях, правые части ограничений: ввести зависимости из математической модели в экранную форму, формулу для расчета ЦФ, формулы для  $\mathbf{c}$ ) расчета значений левых частей ограничений; задать ЦФ (в окне "Поиск решения"), целевую ячейку, направление оптимизации ЦФ;  $\mathbf{d}$ ввести ограничения (в окне "Поиск решения"), ячейки со значениями переменных, соотношения между пра- $\epsilon$ ) выми и левыми частями ограничений. Запустить задачу на решение.  $\mathcal{L}$ Индивидуальное домашнее задание (ИДЗЗ)-ТКЗ по теме: «Решение транспортной задачи с использованием Microsoft Excel» Для транспортной задачи по варианту из индивидуального домашнего задания (Приложение 2) необходимо: 1) на отдельном листе составить первоначальный опорный план и найти значение ЦФ для него по методу: северо-западного угла; наименьшей стоимости. Сравнить значения ЦФ; 2) реализовать ТЗ в среде Excel, используя рекомендации (Приложение 1). Представить результат в распечатанном виде. Решение транспортной задачи с помощью средства Excel. Поиск решения. Исходные данные транспортной задачи приводятся в виде таблицы, в которой заданы удельные транспортные затраты на перевозку единицы груза сіј, указаны мощности постав-щиков аі и мощности потребителей bj Решить транспортную задачу - значит найти оптимальный план поставок груза от постав-щиков к потребителям при мини-мальных суммарных транспортных издержках. Пример 1. Задача организации оптимального снабжения. Три фермерских хозяйства ежедневно могут доставлять в город соответственно 60, 60 и 50 ц молока для обеспечения пяти торговых точек: . Стоимость перевозки 1 цмолокаи потребности торговых точек в молоке указаны в табл. 1 ВОПРОСЫ ДЛЯ ПОДГОТОВКИ К ЗАЧЕТУ ПО ДИСЦИПЛИНЕ «СИСТЕМНЫЙ АНАЛИЗ В ВОДОПОЛЬЗОВАНИИ» (ИК) Тема 1. Основные понятия системного анализа.

1. Дайте определения системы, элемента системы, подсистемы, иерархической структуры си-стемы.

2. Понятие, задачи и этапы системного подхода.

3. Системный анализ: понятие, цели, объект исследования

4. Отличия системного анализа от других методов. Достоинства и недостатки системного ана-лиза.

5. Перечислите, при решении каких проблем применяется системный анализ. Чем отличаются друг от друга структурированные, неструктурированные и слабо структурированные проблемы? 6. Основные этапы системного подхода к задаче управления ВХС. 7. Роль моделей в системном анализе ВХС. Понятия оптимизационных моделей, достоинства и недостатки оптимизационного моделирования. 8. Имитационное моделирование, его отличия от оптимизационного моделирования. 9. Классификация оптимизационных и имитационных моделей. Тема 2. Линейное программирование 1. Предмет и задачи математического и линейного программирования (ЛП). 2. Постановка задачи об оптимальном использовании ресурсов и её экономико-математическая модель. 3. Постановка общей задачи математического программирования. 4. Задача линейного программирования и различные формы её математической записи: общая, каноническая, симметричная, векторная. 5. Преобразование общей или симметричной записей задачи ЛП в каноническую форму. Эконо-мический смысл дополнительных переменных. 6. Понятие допустимого решения (плана) задачи ЛП, области допустимых решений (ОДР), опти-мального плана. 7. Геометрическая интерпретация целевой функции и ограничений задачи линейного программирования. Геометрическая формулировка задачи линейного программирования. 8. Графический метод решения задачи линейного программирования с двумя переменными. Возможные случаи при поиске оптимального решения ЗЛП (Представьте эти случаи графически). 9. Определения базисных и свободных переменных при решении системы уравнений; базисных и опорных решений. 10. Основная теорема линейного программирования. Принципиальная схема решения задачи линейного программирования, вытекающая из этой теоремы. Геометрическая интерпретация симплекс-метода. 11. Алгоритм симплекс-метода с естественным базисом: Как записывается первоначальный опорный план? a)  $b)$ Сформулируйте признак оптимальности опорного плана.  $c)$ Когда целевая функция ЗЛП неограниченна?  $\overline{d}$ Как определить, какой из векторов симплекс-таблицы вводится в базис, а какой выво-дится из него?  $\epsilon$ ) В каком случае оптимальный план может быть не единственным?  $\overline{f}$ Как пересчитываются элементы симплекс-таблицы при переходе от одного опорного плана к другому? 12. Симплекс-метод с искусственным базисом (М-метод). Тема 3. Теория двойственности в линейном программировании 1. Понятие двойственности в линейном программировании. 2. Экономические примеры двойственных задач: задача об оптимальном планировании производства и задача об оценках на используемые в производстве ресурсы. Двойственные оценки. 3. Запишите математические модели пары двойственных задач ЛП. 4. Сформулируйте правила построения двойственной задачи к исходной задаче ЛП. 5. Сформулируйте первую теорему двойственности и дайте её экономическую интерпретацию. Прикладные аспекты теоремы: нахождение оптимального плана двойственной задачи по решению прямой задачи. 6. Сформулируйте вторую теорему двойственности и дайте её экономическую интерпретацию. 7. Перечислите свойства двойственных оценок. В чем заключается их экономический смысл? Тема 4. Транспортная задача 1. Постановка транспортной задачи по критерию стоимости и ее экономикоматематическая модель. 2. Особенности модели транспортной задачи как задачи линейного программирования. 3. Транспортная задача с открытой и закрытой моделью. 4. Преобразование открытой транспортной задачи в закрытую. 5. Условие разрешимости транспортной задачи. 6. Условие целочисленности оптимального плана транспортной задачи. 7. Теорема о ранге матрицы системы ограничительных уравнений транспортной задачи и ее прикладное значение. Количество «загруженных» клеток в транспортной таблице и проблемы, возникающие в связи с этим в вырожденных задачах. 8. Циклы в транспортной таблице и их свойства. 9. Циклы свободных клеток транспортной таблицы, когда в ней содержится опорный план. 10. Способ северо-западного угла построения начального опорного плана транспортной задачи. 11. Построение начального опорного плана транспортной задачи способом наименьшего тарифа. 13. Процедура преобразования опорного плана транспортной задачи в новый опорный план и проблемы, возникающие в связи с этим в вырожденных залачах.

ctp. 9

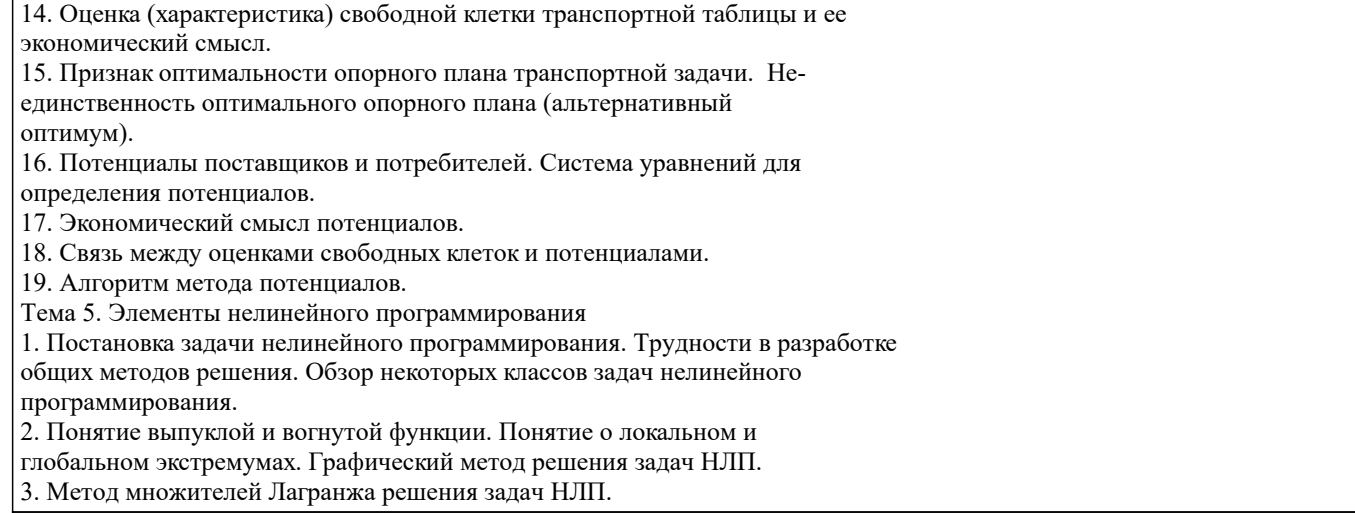

#### 6.2. Темы письменных работ

## 6.3. Фонд оценочных средств

1. ПОКАЗАТЕЛИ, КРИТЕРИИ И ШКАЛЫ ОЦЕНИВАНИЯ КОМПЕТЕНЦИЙ

В соответствии с созданной в НИМИ ДГАУ балльно-рейтинговой системой оценки знаний студентов очной формы, для дисциплины разработан комплекс текущих и промежуточных контролей знаний с итоговой оценкой знаний по дисциплине исходя из 100-балльной системы, которая затем переводится в оценки «отлично», «хорошо», «удовлетворительно», «неудовлетворительно», «зачтено» и «не зачтено».

Уровень сформированности компетенций в рамках изучаемой дисциплины у студентов заочной формы обучения оценивается по пятибалльной шкале, оценками - "отлично", хорошо", "удовлетворительно" и "неудовлетворительно".

Высокий уровень освоения компетенций, итоговая оценка по дисциплине "отлично" или "зачтено" (90-100 баллов): глубоко и прочно усвоил программный материал, исчерпывающе, последовательно, четко и логически стройно его излагает, умеет тесно увязывать теорию с практикой, свободно справляется с задачами, вопросами и другими видами применения знаний, причем не затрудняется с ответом при видоизменении заданий, использует в ответе материал монографической литературы, правильно обосновывает принятое решение, владеет разносторонними навыками и приемами выполнения практических задач. Системно и планомерно работает в течении семестра.

Повышенный уровень освоения компетенций, итоговая оценка по дисциплине "хорошо" или "зачтено" (75-89 баллов): твердо знает материал, грамотно и по существу излагает его, не допуская существенных неточностей в ответе на вопрос, правильно применяет теоретические положения при решении практических вопросов и задач, владеет необходимыми навыками и приемами их выполнения. Системно и планомерно работает в течении семестра.

Пороговый уровень освоения компетенций, итоговая оценка по дисциплине "удовлетворительно" или "зачтено" (60-74  $6a\pi$ <sub>DOR</sub> $)$ 

имеет знания только основного материала, но не усвоил его деталей, допускает неточности, недостаточно правильные формулировки, нарушения логической последовательности в изложении программного материала, испытывает затруднения при выполнении практических работ.

Пороговый уровень освоения компетенций не сформирован, итоговая оценка по дисциплине "неудовлетворительно" или "незачтено" (менее 60 баллов):

не знает значительной части программного материала, допускает существенные ошибки, неуверенно, с большими затруднениями выполняет практические работы. Как правило, оценка «неудовлетворительно» ставится студентам, которые не могут продолжить обучение без дополнительных занятий по соответствующей дисциплине.

2. МЕТОДИЧЕСКИЕ МАТЕРИАЛЫ, ОПРЕДЕЛЯЮЩИЕ ПРОЦЕДУРЫ ОЦЕНИВАНИЯ ЗНАНИЙ, УМЕНИЙ, НАВЫКОВ И (ИЛИ) ОПЫТА ДЕЯТЕЛЬНОСТИ, ХАРАКТЕРИЗУЮЩИЕ ЭТАПЫ ФОРМИРОВАНИЯ КОМПЕТЕНЦИЙ

Общий порядок проведения процедуры оценивания знаний, умений, навыков и (или) опыта деятельности, соответствие индикаторам достижения сформированности компетенций определен в следующих локальных нормативных актах:

1. Положение о текущей аттестации знаний обучающихся в НИМИ ДГАУ (в действующей редакции).

2. Положение о промежуточной аттестации обучающихся по программам высшего образования (в действующей редакции). Документы размещены в свободном доступе на официальном сайте НИМИ ДонГАУ https://ngma.su/ в разделе: Главная страница/Сведения об образовательной организации/Локальные нормативные акты.

6.4. Перечень вилов оценочных средств

1. ОЦЕНОЧНЫЕ СРЕДСТВА ТЕКУЩЕГО КОНТРОЛЯ:

- тесты или билеты для проведения промежуточного контроля (ПК). Хранятся в бумажном виде на соответствующей кафедре;

- разделы индивидуальных заданий (письменных работ) обучающихся;

- доклады, сообщения по теме практического занятия;

# 2. ОЦЕНОЧНЫЕ СРЕДСТВА ПРОМЕЖУТОЧНОЙ АТТЕСТАЦИИ:

- комплект билетов для экзамена/зачета. Хранится в бумажном виде на соответствующей кафедре. Подлежит ежегодному обновлению и переутверждению. Число вариантов билетов в комплекте не менее числа студентов на экзамене/зачете.

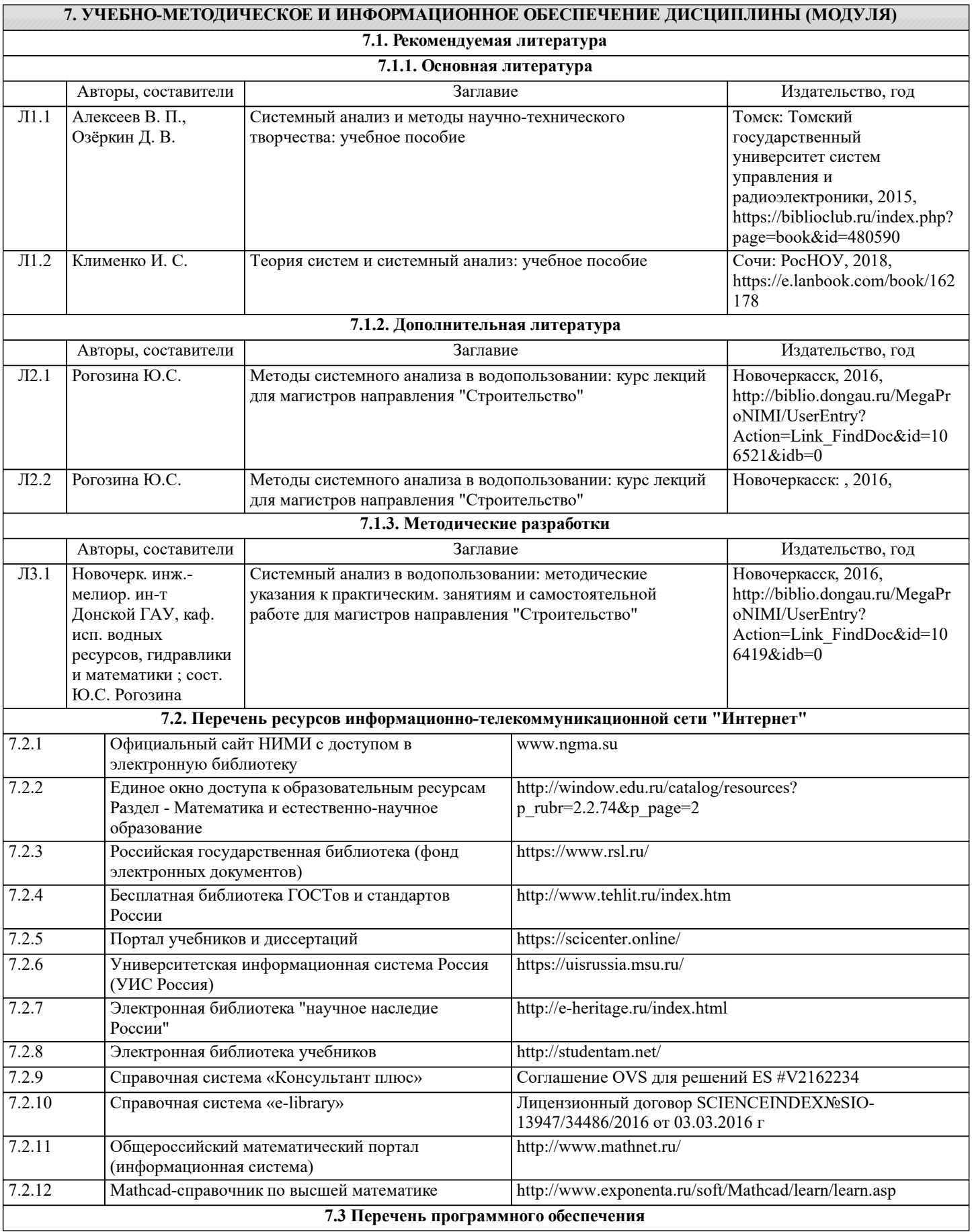

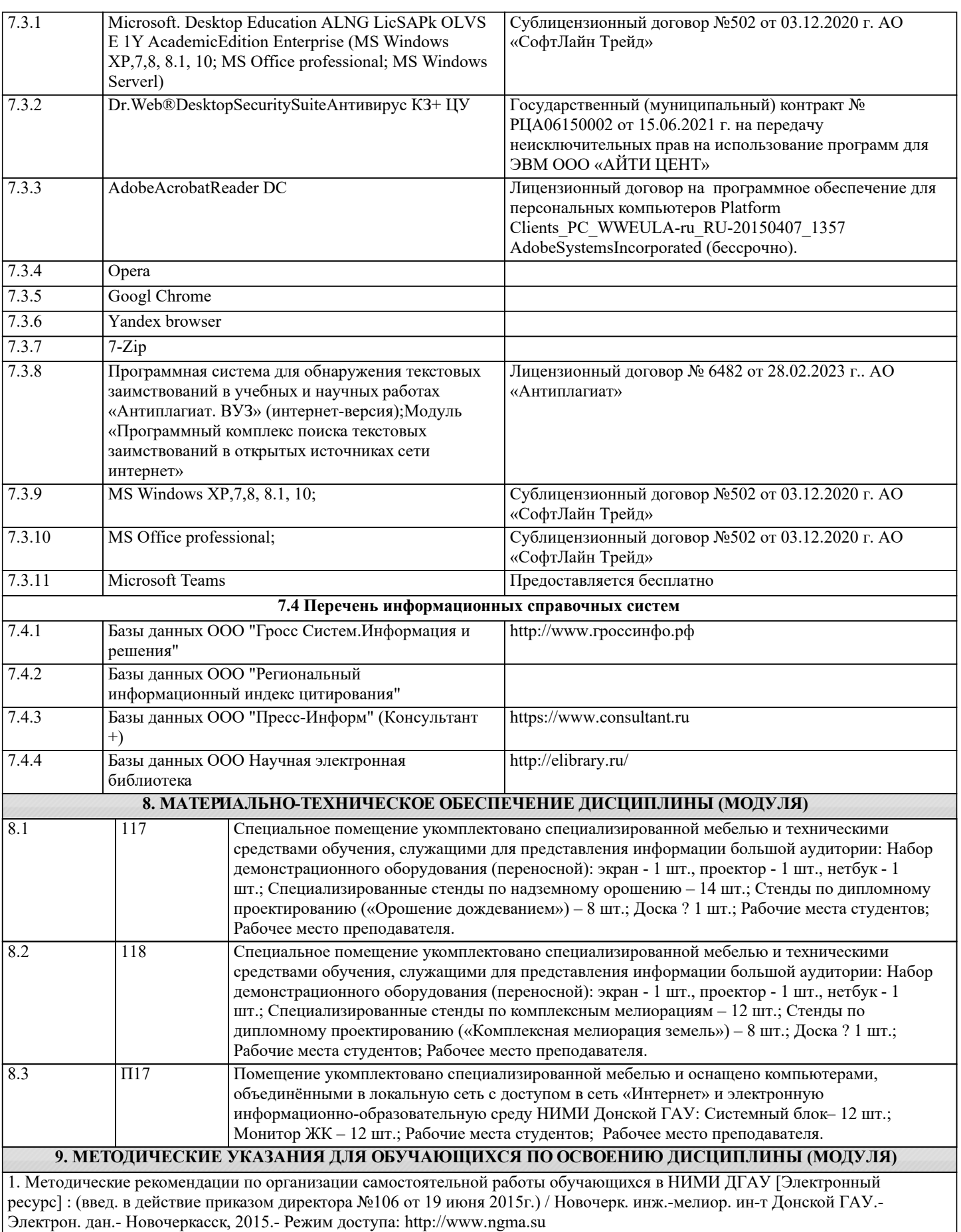